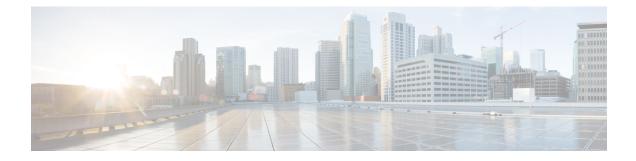

# **Embedded Packet Capture**

- Feature History for Embedded Packet Capture, on page 1
- Information About Embedded Packet Capture, on page 1
- Configuring Embedded Packet Capture (CLI), on page 2
- Verifying Embedded Packet Capture, on page 4

### Feature History for Embedded Packet Capture

This table provides release and related information about the feature explained in this section.

This feature is also available in all the releases subsequent to the one in which they are introduced in, unless noted otherwise.

| Release                        | Feature                    | Feature Information                                                                                                    |  |  |  |
|--------------------------------|----------------------------|----------------------------------------------------------------------------------------------------|--|--|--|
| Cisco IOS XE Dublin<br>17.12.1 | Embedded Packet<br>Capture | The Embedded Packet Capture feature is enhanced to<br>support increased buffer size, continuous capture, and<br>filtering of multiple MAC addresses in one Embedded<br>Packet Capture (EPC) session. |  |  |  |

#### Table 1: Feature History for Embedded Packet Capture

## **Information About Embedded Packet Capture**

The Embedded Packet Capture feature helps in tracing and troubleshooting packets. The Embedded Packet Capture on the controller is used for troubleshooting multiple issues, such as, authentication issues with RADIUS, AP join or disconnection, client forwarding, disconnection, and roaming, and other specific features such as multicast, mDNS, umbrella, mobility, and so on. This feature allows network administrators to capture data packets flowing through, to, and from a Cisco device. When troubleshooting an AP join or a client onboarding issue, if you are unable to stop capture as soon as an issue occurs, important information might be lost. In most cases, a buffer of 100 MB is not sufficient for data capture. Moreover, the existing Embedded Packet Capture feature supports only the filtering of one inner MAC address, which captures the traffic of a specific client. At times, it is difficult to pin-point which wireless client is facing an issue.

From Cisco IOS XE Dublin 17.12.1, the Embedded Packet Capture feature supports increased buffer size, continuous capture, and filtering of multiple MAC addresses in one Embedded Packet Capture session. There are no GUI steps to configure the Embedded Packet Capture enhancement.

### **Configuring Embedded Packet Capture (CLI)**

With the Embedded Packet Capture feature enhancement, the buffer size is increased from 100 MB to 500 MB.

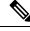

Note

**e** Buffer is of memory type. You can either maintain a memory buffer or copy the memory buffer that is present in a file to store more information.

### Procedure

|        | Command or Action                                                                                                    | Purpose                                                                                                    |  |  |  |  |
|--------|----------------------------------------------------------------------------------------------------|----------------------------------------------------------------------------------------------------|--|--|--|--|
| Step 1 | enable                                                                                                    | Enables privileged EXEC mode.                                                                                                    |  |  |  |  |
|        | Example:                                                                                                    | Enter your password, if prompted.                                                                                                    |  |  |  |  |
|        | Device> enable                                                                                                    |                                                                                                    |  |  |  |  |
| Step 2 | monitor capture epc-session-name interface           GigabitEthernet interface-number {both   in             out}            |                                                                                                    |  |  |  |  |
|        | Example:                                                                                                    | Gigabit is for Cisco 9800-CL controllers, for                                                                                                    |  |  |  |  |
|        | Device# monitor capture <i>epc-session1</i><br>interface GigabitEthernet 0/0/1 both                                          | example, Gi1, Gi2, or Gi3. For physical<br>controllers, you must specify the port channel<br>if configured. Examples for physical interface<br>are Te or Tw. |  |  |  |  |
|        |                                                                                                    | Note You can also run the control-plane command to capture the packet punt to the CPU.                                                                       |  |  |  |  |
| Step 3 | (Optional) monitor capture epc-session-name<br>limit duration limit-duration                                                 | Configures monitor capture limit, in seconds.                                                                                                    |  |  |  |  |
|        | Example:                                                                                                    |                                                                                                    |  |  |  |  |
|        | Device# monitor capture epc-session1 limit duration 3600                                                                     |                                                                                                    |  |  |  |  |
| Step 4 | (Optional) <b>monitor capture</b> <i>epc-session-name</i><br><b>buffer circular file</b> <i>no-of-files</i> <b>file-size</b> | Configures the file in circular buffer. (Buffer can be circular or linear).                                                                                  |  |  |  |  |
|        | per-file-size                                                                                                    | When <b>circular</b> is configured, the files work<br>as a ring buffer. The value range of the number                                                        |  |  |  |  |
|        | Example:                                                                                                    |                                                                                                    |  |  |  |  |
|        | Device# monitor capture epc-session1<br>buffer circular file 4 file-size 20                                                  | of files to be configured is from 2 to 5. The value range of the file size is from 1 MB to 500 MB.                                                           |  |  |  |  |

|        | Command or Action                                                                                                    | Purpose                                                                                                    |  |  |  |  |
|--------|----------------------------------------------------------------------------------------------------|----------------------------------------------------------------------------------------------------|--|--|--|--|
|        |                                                                                                    | There are various keywords available for the <b>buffer</b> command, such as, <b>circular</b> , <b>file</b> , and <b>size</b> . Here, the <b>circular</b> command is optional.                                                                            |  |  |  |  |
|        |                                                                                                    | Note Circular buffer is needed for continuous capture.                                                                                                    |  |  |  |  |
|        |                                                                                                    | This step generates swap files in<br>the controller. Swap files are not<br>packet capture (PCAP) files, and<br>therefore, cannot be analyzed.<br>When the <b>export</b> command is<br>run, the swap files are combined<br>and exported as one PCAP file. |  |  |  |  |
| Step 5 | monitor capture <i>epc-session-name</i> match                                                                         | Configures inline filters.                                                                                                    |  |  |  |  |
|        | {any   ipv4   ipv6   mac   pklen-range}<br>Example:                                                                   | Note You can configure filters and ACLs.                                                                                                    |  |  |  |  |
|        | Device# monitor capture epc-session1<br>match any                                                                     |                                                                                                    |  |  |  |  |
| Step 6 | (Optional) <b>monitor capture</b> <i>epc-session-name</i> <b>access-list</b> <i>access-list-name</i>                  | Configures a monitor capture specifying an access list as the filter for the packet capture.                                                                                                    |  |  |  |  |
|        | <b>Example:</b><br>Device# monitor capture <i>epc-session1</i><br>access-list <i>access-list1</i>                     |                                                                                                    |  |  |  |  |
| Step 7 | (Optional) <b>monitor capture</b> <i>epc-session-name</i><br><b>continuous-capture http:</b> <i>location/filename</i> | Configures continuous packet capture. Enables<br>the automatic export of files to a specific<br>location before the buffer is overwritten.                                                                                                    |  |  |  |  |
|        | Example:<br>Device# monitor capture epc-session1<br>continuous-capture                                                | Note • Circular buffer is needed for continuo<br>capture.                                                                                                    |  |  |  |  |
|        | https://www.cisco.com/epc1.pcap                                                                                       | • Configure the filename with a .pcap extension.                                                                                                    |  |  |  |  |
|        |                                                                                                    | • An example of the filename and<br>nomenclature used to generate the<br>filename is as follows:<br>CONTINUOUS_CAP_20230601130203.                                                                                                    |  |  |  |  |
|        |                                                                                                    | CONTINUOUS_CAP_20230601130240.                                                                                                    |  |  |  |  |
|        |                                                                                                    | <ul> <li>After the packets are exported<br/>automatically, the buffer is not cleared<br/>until it is overwritten by the new incom<br/>capture packets, or cleared, or deleted<br/>commands.</li> </ul>                                                   |  |  |  |  |

|         | Command or Action                                                                                                    | Purpose                                                                                                    |  |  |  |
|---------|----------------------------------------------------------------------------------------------------|----------------------------------------------------------------------------------------------------|--|--|--|
| Step 8  | (Optional) [no] monitor capture<br>epc-session-name inner mac MAC1 [MAC2<br>MAC10]<br>Example:<br>Device# monitor capture epc-session1<br>inner mac 1.1.1 2.2.2 3.3.3 4.4.4 | Configures up to 10 MAC addresses as inne<br>MAC filter.<br>Note • You can not modify the<br>inner MACs while the<br>capture is in progress.<br>• You can enter the MAC<br>addresses in a single                                                         |  |  |  |
|         |                                                                                                    | command or by using<br>multiple command lines.<br>Because of the character<br>string limitation, you can<br>enter only five MAC<br>addresses in a single<br>command line. You can<br>enter the rest of the MAC<br>addresses in the next<br>command line. |  |  |  |
|         |                                                                                                    | • If the number of configured<br>inner MAC addresses is 10,<br>a new MAC address cannot<br>be configured until you<br>delete an old configured<br>inner MAC address.                                                                                     |  |  |  |
| Step 9  | monitor capture epc-session-name start                                                                                                    | Starts capture of packet data.                                                                                                    |  |  |  |
|         | Example:                                                                                                    |                                                                                                    |  |  |  |
|         | Device# no monitor capture <i>epc-session1</i> start                                                                                                    |                                                                                                    |  |  |  |
| Step 10 | monitor capture epc-session-name stop                                                                                                    | Stops capture of packet data.                                                                                                    |  |  |  |
|         | Example:                                                                                                    |                                                                                                    |  |  |  |
|         | Device# no monitor capture <i>epc-session1</i> stop                                                                                                    |                                                                                                    |  |  |  |
| Step 11 | <b>monitor capture</b> <i>epc-session-name</i> <b>export</b> <i>filelocation/filename</i>                                                                                   | Exports captured data for analysis when continuous capture is not configured.                                                                                                    |  |  |  |
|         | Example:                                                                                                    |                                                                                                    |  |  |  |
|         | Device# monitor capture epc-session1                                                                                                    |                                                                                                    |  |  |  |

# **Verifying Embedded Packet Capture**

To view the configured file number and per file size, run the following command:

•

### **Note** The following command is displayed irrespective of whether continuous capture is enabled or not. The configured inner MAC addresses are also displayed using this command.

```
Device# show monitor capture epc-session1
Status Information for Capture epc-session1
 Target Type:
Interface: TwoGigabitEthernet0/0/0, Direction: BOTH
  Status : Inactive
 Filter Details:
   Capture all packets
 Inner Filter Details:
 Continuous capture: enabled
 Continuous capture path: ftp://mgcusr:mgcusr@10.124.19.169//home/mgcusr/xij/repo.pcap
 Buffer Details:
  Buffer Type: CIRCULAR
  No of files: 5
  File Size (in MB): 21
  Limit Details:
  Number of Packets to capture: 0 (no limit)
  Packet Capture duration: 3600
  Packet Size to capture: 0 (no limit)
  Maximum number of packets to capture per second: 1000
   Packet sampling rate: 0 (no sampling)
```

#### To view the configured Embedded Packet Capture buffer files, run the following commands:

Device# show monitor capture epc-session1 buffer brief

| size  | e timest                                                                                                    | camp s                                                                                                    | source                                                                                                    |                                                                                                    |                                                                                                    |                                                                                                    |                                                                                                    |                                                                                                    |
|-------|----------------------------------------------------------------------------------------------------|----------------------------------------------------------------------------------------------------|----------------------------------------------------------------------------------------------------|----------------------------------------------------------------------------------------------------|----------------------------------------------------------------------------------------------------|----------------------------------------------------------------------------------------------------|----------------------------------------------------------------------------------------------------|----------------------------------------------------------------------------------------------------|
| 1386  | 6 0.000                                                                                                    | 0000 192                                                                                                    | 2.168.10.3                                                                                                    | 117 ->                                                                                                    |                                                                                                    |                                                                                                    |                                                                                                    | UDP                                                                                                    |
| 1378  | 8 0.000                                                                                                    | 0000 192                                                                                                    | 2.168.10.3                                                                                                    | 100 ->                                                                                                    | 192.168.10.117                                                                                                    | 0                                                                                                    | BE                                                                                                    | UDP                                                                                                    |
| 1386  | 6 0.001                                                                                                    | L007 192                                                                                                    | 2.168.10.3                                                                                                    | 117 ->                                                                                                    | 192.168.10.100                                                                                                    | 0                                                                                                    | BE                                                                                                    | UDP                                                                                                    |
| ce# s | show monit                                                                                                    | or captu                                                                                                    | re epc-se:                                                                                                    | ssion1 bu                                                                                                    | ffer dump                                                                                                    |                                                                                                    |                                                                                                    |                                                                                                    |
|       |                                                                                                    | _                                                                                                    | _                                                                                                    |                                                                                                    | _                                                                                                    |                                                                                                    |                                                                                                    |                                                                                                    |
| 00:   | 6C8BD3FE                                                                                                    | AEC0F4BD                                                                                                    | 9E566E4B                                                                                                    | 8100000A                                                                                                    | lVnK                                                                                                    | •••                                                                                                    |                                                                                                    |                                                                                                    |
| 10:   | 08004500                                                                                                    | 05500000                                                                                                    | 0000FF11                                                                                                    | 2073C0A8                                                                                                    | EP s                                                                                                    | s                                                                                                    |                                                                                                    |                                                                                                    |
| 20:   | 0A64C0A8                                                                                                    | 0A75147F                                                                                                    | 1480053C                                                                                                    | 00000010                                                                                                    | .du<                                                                                                    | •••                                                                                                    |                                                                                                    |                                                                                                    |
| 30:   | 03000000                                                                                                    | 00000288                                                                                                    | 0000C48E                                                                                                    | 8FC860CF                                                                                                    |                                                                                                    | ` <b>.</b>                                                                                                    |                                                                                                    |                                                                                                    |
| 40:   | DC8C3759                                                                                                    | 4B203468                                                                                                    | 95299EA5                                                                                                    | 00000000                                                                                                    | 7YK 4h.)                                                                                                    | •••                                                                                                    |                                                                                                    |                                                                                                    |
| 50:   | AAAA0300                                                                                                    | 00000800                                                                                                    | 4500050A                                                                                                    | 92154000                                                                                                    | E                                                                                                    | 0.                                                                                                    |                                                                                                    |                                                                                                    |
| 60:   | 40060BBC                                                                                                    | C0A80B67                                                                                                    | C0A80B65                                                                                                    | A7E0139D                                                                                                    | 0ge.                                                                                                    | •••                                                                                                    |                                                                                                    |                                                                                                    |
| 70:   | 32595FD8                                                                                                    | 0F2D6065                                                                                                    | 801001F6                                                                                                    | EA440000                                                                                                    | 2Y`eI                                                                                                    | ) <b></b>                                                                                                    |                                                                                                    |                                                                                                    |
| 80:   | 0101080A                                                                                                    | BFCB4934                                                                                                    | A959414F                                                                                                    | 36373839                                                                                                    | I4.YAO6                                                                                                    | 789                                                                                                    |                                                                                                    |                                                                                                    |
| 90:   | 30313233                                                                                                    | 34353637                                                                                                    | 38393031                                                                                                    | 32333435                                                                                                    | 01234567890123                                                                                                    | 345                                                                                                    |                                                                                                    |                                                                                                    |
| A0:   | 36373839                                                                                                    | 30313233                                                                                                    | 34353637                                                                                                    | 38393031                                                                                                    | 67890123456789                                                                                                    | 901                                                                                                    |                                                                                                    |                                                                                                    |
| в0:   | 32333435                                                                                                    | 36373839                                                                                                    | 30313233                                                                                                    | 34353637                                                                                                    | 23456789012345                                                                                                    | 567                                                                                                    |                                                                                                    |                                                                                                    |
| C0:   | 38393031                                                                                                    | 32333435                                                                                                    | 36373839                                                                                                    | 30313233                                                                                                    | 89012345678901                                                                                                    | 23                                                                                                    |                                                                                                    |                                                                                                    |
| D0:   | 34353637                                                                                                    | 38393031                                                                                                    | 32333435                                                                                                    | 36373839                                                                                                    | 45678901234567                                                                                                    | 789                                                                                                    |                                                                                                    |                                                                                                    |
| E0:   | 30313233                                                                                                    | 34353637                                                                                                    | 38393031                                                                                                    | 32333435                                                                                                    | 01234567890123                                                                                                    | 845                                                                                                    |                                                                                                    |                                                                                                    |
| F0:   | 36373839                                                                                                    | 30313233                                                                                                    | 34353637                                                                                                    | 38393031                                                                                                    | 67890123456789                                                                                                    | 901                                                                                                    |                                                                                                    |                                                                                                    |
| 00:   | 32333435                                                                                                    | 36373839                                                                                                    | 30313233                                                                                                    | 34353637                                                                                                    | 23456789012345                                                                                                    | 567                                                                                                    |                                                                                                    |                                                                                                    |
|       | 138<br>137<br>138<br>00:<br>10:<br>20:<br>30:<br>40:<br>50:<br>60:<br>70:<br>80:<br>90:<br>80:<br>90:<br>80:<br>00:<br>10:<br>20:<br>50:<br>60:<br>70:<br>10:<br>20:<br>10:<br>20:<br>10:<br>20:<br>10:<br>20:<br>20:<br>20:<br>20:<br>20:<br>20:<br>20:<br>20:<br>20:<br>2 | 1386 0.000<br>1378 0.000<br>1386 0.000<br>ce# show monit<br>00: 6C8BD3FE<br>10: 08004500<br>20: 0A64C0A8<br>30: 0300000<br>40: DC8C3759<br>50: AAAA0300<br>60: 40060BBC<br>70: 32595FD8<br>80: 0101080A<br>90: 30313233<br>A0: 36373839<br>B0: 3233435<br>C0: 38393031<br>D0: 34353637<br>E0: 30313233<br>F0: 36373839 | 1386         0.000000         192           1378         0.001007         192           1386         0.001007         192           ce#         show monitor captu:           00:         6C8BD3FE         AEC0F4BD           10:         08004500         05500000           20:         0A64C0A8         0A75147F           30:         0300000         0000288           40:         DC8C3759         4B203468           50:         AAAA0300         00000800           60:         40060BBC         C0A80B67           70:         32595FD8         0F2D6065           80:         0101080A         BFCB4934           90:         30313233         34353637           10:         36373839         30313233           10:         34353637         38393031           20:         34353637         38393031           10:         30313233         34353637           10:         30313233         34353637 | 1386         0.000000         192.168.10.3           1378         0.000000         192.168.10.3           1386         0.001007         192.168.10.3           1386         0.001007         192.168.10.3           ce# show monitor capture epc-ses           00:         6C8BD3FE         AEC0F4BD         9E566E4B           10:         08004500         05500000         0000FF11           20:         0A64C0A8         0A75147F         1480053C           30:         0300000         00000288         0000C48E           40:         DC8C3759         4B203468         95299EA5           50:         AAAA0300         00000800         4500050A           60:         40060BBC         C0A80B67         C0A80B65           70:         32595FD8         0F2D6065         801001F6           80:         0101080A         BFCH4934         A959414F           90:         30313233         34353637         38393031           A0:         36373839         30313233         34353637           80:         3233435         36373839         30313233           00:         34353637         38393031         3233435           00:         34353637 | 1386       0.000000       192.168.10.117       ->         1378       0.000000       192.168.10.100       ->         1386       0.001007       192.168.10.117       ->         ce#       show monitor capture epc-session1 bu         00:       6C8BD3FE       AEC0F4BD       9E566E4B       8100000A         10:       08004500       05500000       0000FF11       2073C0A8         20:       0A64C0A8       0A75147F       1480053C       00000010         30:       0300000       0000288       0000C48E       8FC860CF         40:       DC8C3759       4B203468       95299EA5       00000000         50:       AAAA0300       00000800       4500050A       92154000         60:       40060BBC       C0A80B67       C0A80B65       A7E0139D         70:       32595FD8       0F2D6065       801001F6       EA440000         80:       0101080A       BFCB4934       A959414F       36373839         90:       30313233       34353637       38393031       3233435         80:       3233435       36373839       30313233       34353637         80:       3233435       36373839       30313233       34353637 | 1386       0.000000       192.168.10.117       ->       192.168.10.100         1378       0.000000       192.168.10.100       ->       192.168.10.117         1386       0.001007       192.168.10.117       ->       192.168.10.100         ce#       show monitor capture epc-session1 buffer dump         00:       6C8BD3FE       AEC0F4BD       9E566E4B       8100000A       1VnK         10:       08004500       05500000       0000FF11       2073C0A8       .EPs         20:       0A64C0A8       0A75147F       1480053C       00000010       .duu       .duu         30:       03000000       0000288       0000248E       8FC860CF | 1386       0.000000       192.168.10.117       ->       192.168.10.100       0         1378       0.000000       192.168.10.100       ->       192.168.10.117       0         1386       0.001007       192.168.10.117       ->       192.168.10.100       0         cc#       show monitor capture epc-session1 buffer dump         00:       6C8BD3FE AEC0F4BD 9E566E4B 8100000A       1VnK         10:       08004500 05500000 0000FF11 2073C0A8       .E.P \$         20:       0A64C0A8 0A75147F 1480053C 00000010       .duu<< | 1386       0.001007       192.168.10.117       ->       192.168.10.100       0       BE         ce# show monitor capture epc-session1 buffer dump         00:       6C8BD3FE AEC0F4BD 9E566E4B 8100000A       1VnK         10:       08004500 05500000 0000FF11 2073C0A8      E.Ps         20:       0A64C0A8 0A75147F 1480053C 0000010       .du         30:       0300000 00000288 0000C48E 8FC860CF          40:       DC8C3759 4B203468 95299EA5 0000000 |

I